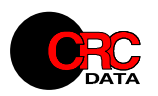

# **RadioBase 3**

# Databázový subsystém pro správu dat vysílačů plošného pokrytí

RadioBase je datový subsystém pro ukládání a správu dat vysílačů plošného pokrytí zejména pro služby analogové a digitální televize a rozhlasu. Jedná se o serverový systém poskytující služby uživatelského rozhraní pro správu dat vysílačů a služby funkční pro nadřazené systémy realizující výpočty pokrytí, rušení a kritérií vysílacích sítí nad těmito daty (Sítě SFN a další).

Systém RadioBase umožňuje práci nad více datovými zdroji - datovými kontejnery (databáze, skupina databází) a podporuje nezbytné operace pro organizaci dat, sdílení dat a vzájemnou výměnu dat na nejrůznějších úrovních. Tato technologie umožňuje, aby RadioBase i navazující výpočetní systémy pracovaly nad virtuální databází složenou z více datových zdrojů, přičemž jednotlivé datové komponenty (databáze, kontejnery) mají svá samostatná fyzická úložiště a mohou existovat nezávisle v odlišných životních cyklech.

RadioBase 3 je kompatibilní s předchozí generací RadioBase 2 ve smyslu dat (MDB soubory), vedle toho pracuje s vlastní multiplatformní databází a to v režimu embedded (databázový stroj běží v rámci JVM RadioLabu 4), nebo v klasické klient-server architektuře, kdy databázový stroj běží na serverovém počítači.

RadioBase 4 je aplikace pro platformu RadioLab 4, pro řadu operací využívá komponenty RadioLab 4 (Mapa pro zobrazení vysílače nebo zadání/kontrolu souřadnic a pod), využívá mechanizmy platformy RadioLab 4 pro snadnou aktivaci výpočetních a dalších modulů pro zvolený záznam.

Systém RadioBase je rozšiřitelný nástroji typu RadioBase AddIn. Jedná se typicky o aplikace, které pracují nad daty vysílačů zvolených z uživatelského rozhraní RadioBase. Typickým nástrojem je např. Výpočet koordinační vzdálenosti nebo exporty dat do různých formátů.

# **Základní vlastnosti**

- $\checkmark$  konfigurovatelné datové kontejnery + prostředky pro kopírování dat mezi jednotlivými datovými kontejnery, datový subsystém jako virtuální databáze složená z konfigurovatelných datových zdrojů
- možnost virtuálních pohledů na data více databází, třídění a filtrace na celém pohledu
- implementace standardních databázových operací (přidávání záznamů, editace, mazání, třídění a vyhledávání) pro datové objekty vysílače, transakční zpracování, automatická kontrola a prezentace validity dat za běhu
- možnost hromadné editace libovolné sady záznamů i různých typů
- uchovávání historie změn záznamu, zobrazení stavu záznamu v minulosti
- nedestruktivní i destruktivní mazání záznamů
- možnost zadat horizontální i vertikální anténní diagramu
- $\checkmark$  oddělené signálové parametry, možnost rozšiřování dalších typů záznamů (typů vysílačů)
- možnost přidávání uživatelem definovaných parametrů pro reprezentaci dalších informací, které nevstupují do následných výpočtů, individuální povolení/nepovolení kopírování těchto parametrů mezi datovými kontejnery
- snadná aktivace výpočtů pokrytí, viditelnosti a dalších aplikací platformy RadioLab 4
- zobrazení stanoviště a anténního stožáru ve 3D pohledu na GoogleEarth
- otevřený systém výstupních sestav s využitím možností MS Excelu nebo kompatibilních systémů (OpenOffice, LibreOffice)
- otevřený systém rozšiřujících modulů RadioBase AddIns pro implementace nástrojů pro zpracování vybrané sady záznamů, např. Exporty dat, konverze a pod.
- $\checkmark$  on-line aktualizace pomocí aktualizačního systému RadioLab 4

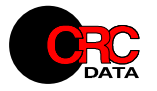

## **Uživatelské rozhraní**

Hlavní okno RadioBase umožňuje všechny editační a vyhledávací funkce, třídění, pohledy pro vybrané služby a/nebo administrace. Obsahuje seznam vysílačů jako výsledek dotazů nebo filtrace a detail dat zvoleného vysílače rozprostřený do několika záložek.

| 1 RadioBase - 'Konfig_2011_09-2000'<br>Systém Edit Zobrazení Databáze Nástroje Nápověda |                  |             |                    |            |                    |  |                                                           |       |                                                  |                     |                     |           |                          | $   -$               |
|-----------------------------------------------------------------------------------------|------------------|-------------|--------------------|------------|--------------------|--|-----------------------------------------------------------|-------|--------------------------------------------------|---------------------|---------------------|-----------|--------------------------|----------------------|
| <b>B</b> <sub>2</sub> 11.Sit1<br>€.                                                     |                  | ľЮ<br>▼     | <b>TV DV FM DA</b> |            | Admin: $(x***)$    |  | $\mathbb{C} \cdot \mathbb{C}$<br>$\overline{\phantom{a}}$ |       | $\mathbf{G} \mathbf{B}' \mathbf{B}' \vee \times$ |                     | 图义                  |           |                          |                      |
| ID.<br>Jméno                                                                            | Ch               | ERP         | Změněno<br>ID site |            | v                  |  | <b>Tx</b><br>Parametry                                    | Diag  | Diag V                                           | Filtr               | Záznam              | Zobrazení |                          |                      |
| юv<br>ALBRECHTICE-DESNA                                                                 | 43               | 20.00 S1003 |                    | 06.06 2011 | s                  |  |                                                           | Název |                                                  |                     | Hodnota             |           |                          | Jednotka             |
| <b>DV</b> AS                                                                            | 36               | 17.00 CHE36 |                    | 01.06 2009 | s                  |  | ID                                                        |       |                                                  | 11.3                |                     |           |                          |                      |
| <b>DV BEROUN</b>                                                                        | 53               | 10,00 STC53 |                    | 18.08 2010 | s                  |  | <b>Typ Tx</b>                                             |       |                                                  | DVB-T               |                     |           | $\overline{\phantom{a}}$ |                      |
| <b>DV BLANSKO</b>                                                                       | 32               | 13.00 S1005 |                    | 06.06 2011 | s                  |  | Jméno                                                     |       |                                                  | <b>C.BUDEJOVICE</b> |                     |           |                          |                      |
| <b>DV BOSKOVICE</b>                                                                     | 29               | 10,00 JMO29 | 03.03 2011         |            | s                  |  | Skupina                                                   |       |                                                  | o                   |                     |           |                          |                      |
| <b>DV BRNO</b>                                                                          | 29               | 50.00 JMO29 |                    | 25.11 2009 | s                  |  | Admin                                                     |       |                                                  | CZE                 |                     |           |                          |                      |
| <b>DV BRNO MESTO</b>                                                                    | 29               | 40.00 JMO29 | 25.11 2009         |            | s                  |  | Kanál                                                     |       |                                                  | 49                  |                     |           |                          |                      |
| ld۷<br><b>BRNO-HADY</b>                                                                 | 29               | 40.00 JMO29 | 25.11 2009         |            | s                  |  | Kmitočet                                                  |       |                                                  |                     |                     |           | 698,00                   | MHz                  |
| <b>DV BROUMOV</b>                                                                       | 40               | 14.00 TRU40 | 06.06 2011         |            | s                  |  | <b>ERP H</b>                                              |       |                                                  |                     |                     |           | 50.00                    | dBW                  |
| <b>DV BYSTRICE NAD P.</b>                                                               | 54               | 10.00 S1023 | 21.09 2011         |            | s                  |  | <b>ERP V</b>                                              |       |                                                  |                     |                     |           |                          | dBW                  |
| <b>DV</b> C.BUDEJOVICE                                                                  | 49               | 50.00 JCE49 |                    | 11.08 2009 | s.                 |  | Polarizace                                                |       |                                                  | Horizontální        |                     |           | $\overline{\phantom{a}}$ |                      |
| <b>DV</b> CHEB                                                                          | 36               | 43,00 CHE36 |                    | 05.11 2008 | s                  |  | Název stanoviště                                          |       |                                                  | Klef                |                     |           |                          |                      |
| <b>DV</b> CHOCERADY                                                                     | 53               | 7.00 PHA53  |                    | 15.12 2010 | s                  |  | Souřadnice stanoviště                                     |       |                                                  |                     | 14 16 53 - 48 52 03 |           |                          |                      |
| <b>DV</b> CHOMUTOV                                                                      | 33               | 45.00 UST33 |                    | 13.05 2009 | s                  |  | Stanoviště n.m.                                           |       |                                                  |                     |                     | 1085.0    | 1056.2                   | m                    |
| <b>DV</b> DECIN                                                                         | 33               | 13,00 UST33 |                    | 01.09 2010 | s                  |  | Výška antény nadz.                                        |       |                                                  |                     |                     |           | 163,0                    | m                    |
| <b>DV DESNA III</b>                                                                     | 33               | 3,00 UST33  |                    | 18.11 2008 | s                  |  | <b>Eff H Max</b>                                          |       |                                                  |                     |                     | 773.0     | 780.3                    | m                    |
| <b>DV DOMAZLICE</b>                                                                     | 34               | 40.00 PLZ34 |                    | 05.11 2008 | s                  |  | Směrové                                                   |       |                                                  |                     | D                   |           | ⇁                        |                      |
| <b>DV FRYDEK</b>                                                                        | 54               | 44,00 OST54 |                    | 29.06 2010 | s                  |  | <b>SFN ID/Program</b>                                     |       |                                                  | JCE49               |                     |           |                          |                      |
| <b>DV FRYDLANT-V CECHACH</b>                                                            | 43               | 14.00 LIB43 |                    | 01.09 2010 | s                  |  | Název sítě                                                |       |                                                  | sit <sup>1</sup>    |                     |           |                          |                      |
| <b>DV HAVLICKUV BROD</b>                                                                | 32               | 10,00 PAR32 |                    | 15.12 2010 | s                  |  | <b>Status</b>                                             |       |                                                  | Nedefinováno        |                     |           | $\overline{\phantom{a}}$ |                      |
| <b>DV HEJNICE</b>                                                                       | 46               | 15,00 S1007 |                    | 06.06 2011 | s                  |  | AdmRefID                                                  |       |                                                  | CZE-DT1-0014        |                     |           |                          |                      |
| <b>DV HLUBOCKY NS</b>                                                                   | 54               | 13,60 S1022 | 21.09 2011         |            | s                  |  | Poznámka                                                  |       |                                                  |                     |                     |           |                          |                      |
| <b>DV HOLOUBKOV</b>                                                                     | 33               | 6.00 S1001  | 06.06 2011         |            | s                  |  | Změněno                                                   |       |                                                  | 11.08 2009          |                     |           |                          |                      |
| <b>DV HORNI LIPOVA</b>                                                                  | 40               | 15,00 S1017 | 21.09 2011         |            | s                  |  | Validita                                                  |       |                                                  | Signal              |                     |           |                          |                      |
| <b>DV HRONOV</b>                                                                        | 36               | 10,00 S1013 | 04.05 2011         |            | s                  |  |                                                           |       |                                                  |                     |                     |           |                          |                      |
| <b>DV HUSINEC</b>                                                                       | 53               | 10.00 S1006 | 06.06 2011         |            | s                  |  |                                                           |       |                                                  |                     |                     |           |                          | D.                   |
| <b>DV HUSLENKY</b>                                                                      | 29               | 14,00 S1011 | 03.03 2011         |            | s                  |  |                                                           |       |                                                  |                     |                     |           |                          |                      |
| DV JABLONNE NAD ORLICI                                                                  | 29               | 10.00 S1014 | 04.05 2011         |            | s                  |  |                                                           |       |                                                  |                     |                     |           |                          | Q                    |
| <b>DV JACHYMOV</b>                                                                      | 36               | 47,00 CHE36 | 25.11 2008         |            | s                  |  |                                                           |       |                                                  |                     |                     |           |                          | $\circledcirc$       |
| <b>DV JESENIK</b>                                                                       | 36               | 50.00 JES36 |                    | 01.09 2010 | s                  |  |                                                           |       |                                                  |                     |                     |           |                          |                      |
| <b>DV JIHLAVA</b>                                                                       | 33               | 50.00 JIH33 |                    | 11.08 2009 | $s \parallel \neq$ |  |                                                           |       |                                                  |                     |                     |           |                          |                      |
|                                                                                         |                  |             |                    |            |                    |  |                                                           |       |                                                  |                     |                     |           |                          |                      |
| Platné od                                                                               | Platné do        |             | Typ záznamu        |            |                    |  |                                                           |       |                                                  | C.BUDEJOVICE        |                     |           |                          |                      |
| 11.08.2009 09:10                                                                        |                  |             | Aktivní            |            |                    |  |                                                           |       |                                                  |                     |                     |           |                          |                      |
| 05.11.2008 11:08                                                                        | 11.08.2009 09:10 |             | <b>Historie</b>    |            |                    |  |                                                           |       |                                                  |                     |                     |           |                          |                      |
| Přerušit                                                                                |                  |             |                    |            |                    |  | 0%                                                        |       |                                                  |                     |                     |           |                          | Uzavřít              |
| Připojení 'Sit1'OK                                                                      |                  |             |                    |            |                    |  |                                                           |       |                                                  |                     |                     |           |                          | 97<br>1 <sup>1</sup> |

**Radiobase 3 - hlavní data vysílače**

Pro usnadnění orientace obsahuje záložka s hlavními daty vysílače náhledovou mapu.

Pro zobrazení stanoviště zvoleného vysílače popř. sady vysílačů lze použít mapu systému RadioLab 4. Pro zadání nebo editaci pozice stanoviště lze využít Mapový Server podobně jako v ostatních komponentech systému RadioLab (profil, výpočty pokrytí apod.).

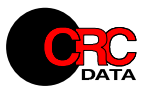

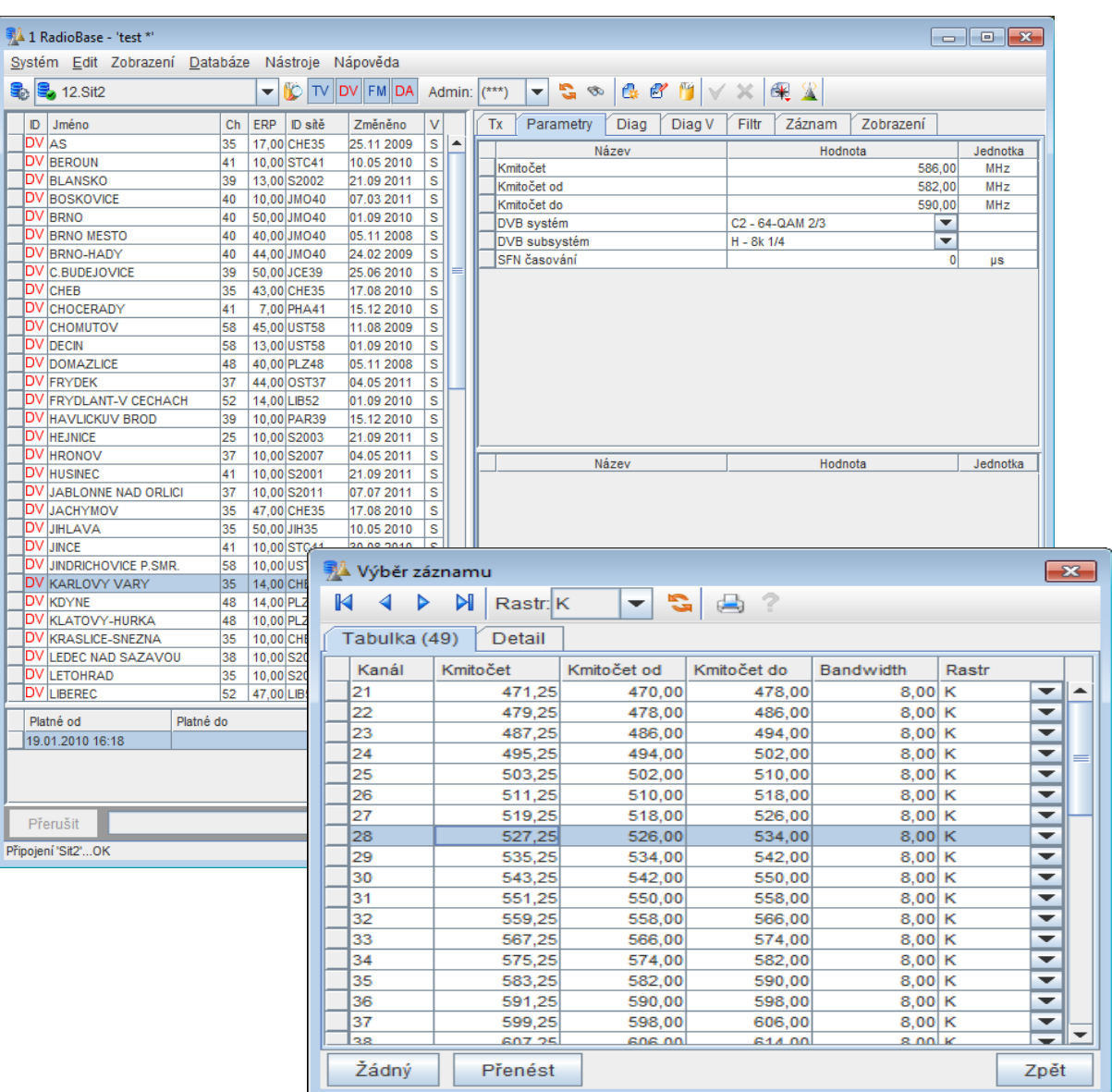

**Radiobase 3 - záložka Parametry, Výběr kanálu**

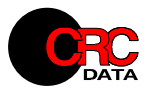

| 1 RadioBase - 'test *'                             |                         |  |                 |                                                                                                    |                              |                |  |                                 |               |                                              |           |                  |                             |                                        |   | $\begin{array}{ c c c c c }\hline \multicolumn{1}{ c }{\mathbf{C}} & \multicolumn{1}{ c }{\mathbf{X}} \\\hline \end{array}$ |                                                                                                    |
|----------------------------------------------------|-------------------------|--|-----------------|----------------------------------------------------------------------------------------------------|------------------------------|----------------|--|---------------------------------|---------------|----------------------------------------------|-----------|------------------|-----------------------------|----------------------------------------|---|----------------------------------------------------------------------------------------------------|----------------------------------------------------------------------------------------------------|
| Systém Edit Zobrazení Databáze Nástroje Nápověda   |                         |  |                 | $\blacktriangleright$ $\parallel$ $\triangleright$ $\parallel$ TV $\parallel$ DV $\parallel$ FM $\parallel$ DA $\parallel$ Admin: $\parallel$ (***) |                              |                |  |                                 |               | $\frac{1}{2}$                                |           |                  | <b>QB</b>                   |                                        |   |                                                                                                    |                                                                                                    |
| <b>B</b> <sub>2</sub> 12.Sit2                      |                         |  |                 |                                                                                                    |                              |                |  |                                 |               |                                              |           |                  |                             | $\vee$ X                               | x |                                                                                                    |                                                                                                    |
| ID Jméno<br>DV AS                                  |                         |  | 35              | Ch ERP D site<br>17.00 CHE35                                                                                                    | Změněno<br>25.11 2009        | V<br>${\sf s}$ |  | Tx                              |               | Parametry                                    | Diag      |                  | Diag V                      | Filtr                                  |   | Záznam<br>Zobrazení                                                                                                    |                                                                                                    |
| <b>DV BEROUN</b>                                   |                         |  | 41              | 10,00 STC41                                                                                                    | 10.05 2010                   | <b>S</b>       |  |                                 |               | Anténní diagram horizontální H               |           |                  |                             |                                        |   | $\overline{\phantom{0}}$                                                                                                    |                                                                                                    |
| <b>DV BLANSKO</b>                                  |                         |  | 39              | 13,00 S2002                                                                                                    | 21.09 2011                   | <b>S</b>       |  |                                 | $Azim -$<br>O | Hod.<br>4,0                                  |           | file Fil         |                             | $\vert \mathbf{S} \vert$ $\circ$ Žádný |   | $\bigcirc$ HCM<br>$\bigcirc$ Sekce<br><b>◉ Tabulka</b>                                                                      |                                                                                                    |
| <b>DV</b> BOSKOVICE<br><b>DV</b> BRNO              |                         |  | 40<br>40        | 10.00 JMO40<br>50,00 JMO40                                                                                                    | 07.03 2011<br>01.09 2010     | s<br>s         |  |                                 | 10            | 2,0                                          |           |                  |                             |                                        |   |                                                                                                    |                                                                                                    |
| <b>DV</b> BRNO MESTO                               |                         |  | 40              | 40,00 JMO40                                                                                                    | 05.11 2008                   | S              |  |                                 | 20            | 2,0                                          |           |                  |                             |                                        |   |                                                                                                    |                                                                                                    |
| <b>DV BRNO-HADY</b>                                |                         |  | 40              | 44,00 JMO40                                                                                                    | 24.02 2009                   | ls             |  |                                 | 30<br>40      | 1,0<br>1,0                                   |           |                  |                             |                                        |   |                                                                                                    |                                                                                                    |
| DV C.BUDEJOVICE<br><b>DV</b> CHEB                  |                         |  | 39<br>35        | 50,00 JCE39<br>43,00 CHE35                                                                                                    | 25.06 2010 S<br>17.08 2010   | s              |  |                                 | 50            | 3,0                                          |           |                  |                             |                                        |   |                                                                                                    |                                                                                                    |
| <b>DV</b> CHOCERADY                                |                         |  | 41              | 7.00 PHA41                                                                                                    | 15.12 2010                   | S              |  |                                 | 60            | 6,0                                          |           |                  |                             |                                        |   |                                                                                                    |                                                                                                    |
| <b>DV</b> CHOMUTOV<br><b>DV DECIN</b>              |                         |  | 58<br>58        | 45,00 UST58<br>13,00 UST58                                                                                                    | 11.08.2009<br>01.09 2010 S   | ١s             |  |                                 | 70<br>80      | 8,0<br>12.0                                  |           |                  |                             |                                        |   | ī0                                                                                                    |                                                                                                    |
| <b>DV</b> DOMAZLICE                                |                         |  | 48              | 40,00 PLZ48                                                                                                    | 05.11 2008                   | <b>S</b>       |  |                                 | 90            | 20,0                                         |           |                  |                             |                                        |   | i5                                                                                                    |                                                                                                    |
| <b>DV</b> FRYDEK                                   |                         |  | 37              | 44,00 OST37                                                                                                    | 04.05 2011                   | s              |  |                                 | 100           | 20.0                                         |           |                  |                             |                                        |   | 20                                                                                                    |                                                                                                    |
| <b>DV FRYDLANT-V CECHACH</b><br>DV HAVLICKUV BROD  |                         |  | 52              | 14,00 LIB52<br>39 10,00 PAR39                                                                                                    | 01.09 2010<br>15.12 2010     | s<br>l s       |  |                                 | 110<br>120    | 18.0<br>15.0                                 |           |                  |                             |                                        |   |                                                                                                    |                                                                                                    |
| <b>DV</b> HEJNICE                                  |                         |  | 25              | 10,00 S2003                                                                                                    | 21.09 2011                   | s              |  |                                 | 130           | 13,0                                         | 라         |                  |                             |                                        |   | ٠g                                                                                                    |                                                                                                    |
| <b>DV HRONOV</b>                                   |                         |  | 37              | 10,00 S2007                                                                                                    | 04.05 2011                   | s              |  |                                 | 140           | 11,0                                         |           |                  |                             |                                        |   |                                                                                                    |                                                                                                    |
| <b>DV</b> HUSINEC<br><b>DV JABLONNE NAD ORLICI</b> |                         |  | 41<br>37        | 10,00 S2001<br>10,00 S2011                                                                                                    | 21.09 2011<br>07.07.2011     | s<br>l s       |  |                                 | 150<br>160    | 11,0<br>8,0                                  |           |                  |                             |                                        |   |                                                                                                    |                                                                                                    |
| <b>DV JACHYMOV</b>                                 |                         |  | 35              | 47,00 CHE35                                                                                                    | 17.08 2010 S                 |                |  |                                 | 170           | 6.0                                          |           |                  |                             |                                        |   |                                                                                                    |                                                                                                    |
| <b>DV JIHLAVA</b>                                  |                         |  | 35              | 50.00 JIH35                                                                                                    | 10.05 2010 S                 |                |  |                                 | 180<br>190    | 5,0<br>5.0                                   |           |                  |                             |                                        |   | É,                                                                                                    |                                                                                                    |
| <b>DV</b> JINCE<br><b>DV JINDRICHOVICE P.SMR</b>   |                         |  | 41<br>58.       | 10,00 STC41<br>10.00 UST58                                                                                                    | 30.08 2010<br>01.09 2010     | S<br>١s        |  |                                 | 200           | 6,0                                          |           |                  |                             |                                        |   |                                                                                                    |                                                                                                    |
| <b>DV KARLOVY VARY</b>                             |                         |  |                 | 35 14,00 CHE35                                                                                                    | 19.01 2010 S                 |                |  |                                 | 210           | 8.0                                          |           |                  |                             |                                        |   |                                                                                                    |                                                                                                    |
| DV KDYNE<br>DV KLATOVY-HURKA                       |                         |  |                 | 48 14,00 PLZ48<br>48 10,00 PLZ48                                                                                                    | 10.05 2010 S<br>10.05 2010 S |                |  |                                 | 220<br>230    | 10.0<br>6.0                                  |           |                  |                             | οĵ                                     |   |                                                                                                    |                                                                                                    |
| DV KRASLICE-SNEZNA                                 |                         |  |                 |                                                                                                    |                              |                |  |                                 |               |                                              |           |                  |                             |                                        |   |                                                                                                    |                                                                                                    |
| <b>DV LEDEC NAD SAZAVOI</b>                        |                         |  |                 | 1 RadioBase - 'test *'                                                                                                    |                              |                |  |                                 |               |                                              |           |                  |                             |                                        |   |                                                                                                    | $\begin{array}{ c c c }\hline \multicolumn{1}{ c }{\textbf{}} & \multicolumn{1}{ c }{\textbf{}}\ \hline \multicolumn{1}{ c }{\textbf{}} & \multicolumn{1}{ c }{\textbf{}} & \multicolumn{1}{ c }{\textbf{}} \end{array}$ |
| <b>DV LETOHRAD</b><br><b>DV LIBEREC</b>            |                         |  |                 | Systém Edit Zobrazení Databáze Nástroje Nápověda                                                                                                    |                              |                |  |                                 |               |                                              |           |                  |                             |                                        |   |                                                                                                    |                                                                                                    |
| Platné od                                          |                         |  |                 | <mark>全 号</mark> 12.Sit2                                                                                                    |                              |                |  | Ю                               |               | TV DV FM DA                                  | Admin:    |                  | $\mathbf{I}^{***}$<br>▼     | $\approx 2$                            |   | М<br>$C \times C'$<br>Œ<br>V X                                                                                              |                                                                                                    |
| 19.01.2010 16:18                                   |                         |  |                 | ID Jméno                                                                                                    |                              |                |  | Ch ERP D site                   |               | Změněno                                      | v         |                  | $Tx \mid$ Parametry         |                                        |   | <b>Diag</b><br>Filtr<br>Diag V<br>Záznam<br>Zobrazení                                                                       |                                                                                                    |
|                                                    |                         |  | DV AS           |                                                                                                    |                              | 35             |  | 17,00 CHE35                     |               | 25.11 2009                                   | $\vert$ s | $\blacktriangle$ |                             |                                        |   |                                                                                                    | ÷                                                                                                    |
|                                                    |                         |  |                 | DV BEROUN                                                                                                    |                              | 41             |  | 10,00 STC41                     |               | 10.05 2010                                   | s         |                  | Data efektivní výšky        |                                        |   |                                                                                                    |                                                                                                    |
| Přerušit                                           |                         |  |                 | DV BLANSKO<br>DV BOSKOVICE                                                                                                    |                              | 39<br>40       |  | 13,00 S2002<br>10,00 JMO40      |               | 21.09.2011<br>07.03 2011                     | s<br>s    |                  | $Azim$ $\rightarrow$<br>0,0 | Hod.<br>52,6                           |   |                                                                                                    |                                                                                                    |
| Připojení 'Sit2'OK                                 |                         |  | DV BRNO         |                                                                                                    |                              | 40             |  | 50,00 JMO40                     |               | 01.09 2010                                   | s         |                  | 10.0                        | 79.3                                   |   |                                                                                                    |                                                                                                    |
|                                                    |                         |  |                 | <b>DV BRNO MESTO</b>                                                                                                    |                              | 40             |  | 40,00 JMO40                     |               | 05.11 2008                                   | s         |                  | 20.0                        | 129.2                                  |   |                                                                                                    |                                                                                                    |
|                                                    |                         |  |                 | DV BRNO-HADY<br>DV C.BUDEJOVICE                                                                                                    |                              | 40             |  | 44,00 JMO40                     |               | 24.02 2009                                   | s         |                  | 30.0<br>40,0                | 161.1<br>151,2                         |   |                                                                                                    |                                                                                                    |
|                                                    |                         |  | <b>DV</b> CHEB  |                                                                                                    |                              | 39<br>35       |  | 50,00 JCE39<br>43,00 CHE35      |               | 25.06 2010<br>17.08 2010                     | s<br>s    |                  | 50,0                        | 164,6                                  |   |                                                                                                    |                                                                                                    |
|                                                    |                         |  |                 | <b>DV</b> CHOCERADY                                                                                                    |                              | 41             |  | 7,00 PHA41                      |               | 15.12 2010                                   | s         |                  | 60.0                        | 127.4                                  |   |                                                                                                    |                                                                                                    |
|                                                    |                         |  |                 | <b>DV</b> CHOMUTOV                                                                                                    |                              | 58             |  | 45,00 UST58                     |               | 11.08 2009                                   | s         |                  | 70.0<br>80,0                | 120.8<br>86,9                          |   | 50                                                                                                    |                                                                                                    |
|                                                    |                         |  | DV DECIN        | <b>DV</b> DOMAZLICE                                                                                                    |                              | 58<br>48       |  | 13,00 UST58<br>40,00 PLZ48      |               | 01.09 2010<br>05.11 2008                     | s<br>s    |                  | 90,0                        | 0,2                                    |   | Too                                                                                                    |                                                                                                    |
|                                                    |                         |  |                 | <b>DV FRYDEK</b>                                                                                                    |                              | 37             |  | 44,00 OST37                     |               | 04.05 2011                                   | s         |                  | 100,0                       | $-104,7$                               |   | Š<br>50                                                                                                    |                                                                                                    |
|                                                    |                         |  |                 | DV FRYDLANT-V CECHACH                                                                                                    |                              | 52             |  | 14,00 LIB52                     |               | 01.09 2010                                   | s         |                  | 110,0                       | $-92,9$                                |   |                                                                                                    |                                                                                                    |
|                                                    |                         |  |                 | DV HAVLICKUV BROD<br><b>DV</b> HEJNICE                                                                                                    |                              | 39<br>25       |  | 10,00 PAR39                     |               | 15.12 2010                                   | s         |                  | 120,0<br>130.0              | $-50,3$<br>$-34.2$                     |   | 'n                                                                                                    |                                                                                                    |
|                                                    |                         |  |                 | <b>DV HRONOV</b>                                                                                                    |                              | 37             |  | 10,00 S2003<br>10,00 S2007      |               | 21.09 2011<br>04.05 2011                     | s<br>s    |                  | 140,0                       | $-30.7$                                |   | 50                                                                                                    |                                                                                                    |
|                                                    |                         |  |                 | <b>DV HUSINEC</b>                                                                                                    |                              | 41             |  | 10,00 S2001                     |               | 21.09 2011                                   | s         |                  | 150,0                       | $-17,2$                                |   | 270                                                                                                    | g                                                                                                    |
|                                                    |                         |  |                 | DV JABLONNE NAD ORLICI                                                                                                    |                              | 37             |  | 10,00 S2011                     |               | 07.07 2011                                   | ${\sf s}$ |                  | 160,0<br>170,0              | $-29.3$<br>$-20,7$                     |   |                                                                                                    |                                                                                                    |
|                                                    |                         |  |                 | <b>DV JACHYMOV</b><br><b>DV JIHLAVA</b>                                                                                                    |                              | 35<br>35       |  | 47,00 CHE35<br>50.00 JIH35      |               | 17.08 2010<br>10.05 2010                     | s<br>s    |                  | 180,0                       | $-26.3$                                |   |                                                                                                    |                                                                                                    |
|                                                    |                         |  | <b>DV</b> JINCE |                                                                                                    |                              | 41             |  | 10,00 STC41                     |               | 30.08 2010                                   | s         |                  | 190.0                       | 27,2                                   |   |                                                                                                    |                                                                                                    |
|                                                    |                         |  |                 | <b>DV JINDRICHOVICE P.SMR</b>                                                                                                    |                              | 58             |  | 10.00 UST58                     |               | 01.09 2010                                   | s         |                  | 200,0                       | 31,0                                   |   | q                                                                                                    | స్                                                                                                    |
|                                                    |                         |  |                 | DV KARLOVY VARY<br><b>DV KDYNE</b>                                                                                                    |                              | 48             |  | 35   14,00 CHE35<br>14,00 PLZ48 |               | 19.01 2010<br>10.05 2010                     | S <br>s   |                  | 210,0<br>220.0              | 22,0<br>0.1                            |   |                                                                                                    |                                                                                                    |
|                                                    |                         |  |                 | DV KLATOVY-HURKA                                                                                                    |                              | 48             |  | 10,00 PLZ48                     |               | 10.05 2010                                   | <b>S</b>  |                  | 230,0                       | 16,7                                   |   |                                                                                                    |                                                                                                    |
|                                                    |                         |  |                 | DV KRASLICE-SNEZNA                                                                                                    |                              | 35             |  | 10,00 CHE35                     |               | 25.11 2009                                   | s         |                  | 240,0                       | 97,6                                   |   | o j                                                                                                    |                                                                                                    |
|                                                    |                         |  |                 | DV LEDEC NAD SAZAVOU                                                                                                    |                              | 38             |  | 10,00 S2005                     |               | 21.09 2011                                   | s         |                  | 250,0<br>260.0              | 155,8<br>165.2                         |   |                                                                                                    |                                                                                                    |
|                                                    |                         |  |                 | <b>DV LETOHRAD</b><br><b>DV LIBEREC</b>                                                                                                    |                              | 35             |  | 10,00 S2006<br>52 47,00 LIB52   |               | 04.05 2011<br>$10.052010$ S $\triangleright$ | s         |                  | 270,0                       | 170,3                                  |   | ost                                                                                                    |                                                                                                    |
|                                                    |                         |  | Platné od       |                                                                                                    | Platné do                    |                |  |                                 | Typ záznamu   |                                              |           |                  | 280,0                       | 168,2                                  |   |                                                                                                    |                                                                                                    |
|                                                    |                         |  |                 | 19.01.2010 16:18                                                                                                    |                              |                |  |                                 | Aktivní       |                                              |           |                  | 290.0<br>300.0              | 137,8<br>120,0                         |   |                                                                                                    |                                                                                                    |
|                                                    |                         |  |                 |                                                                                                    |                              |                |  |                                 |               |                                              |           |                  | 310.0                       | 106,7                                  |   |                                                                                                    |                                                                                                    |
|                                                    |                         |  |                 |                                                                                                    |                              |                |  |                                 |               |                                              |           |                  | 320,0<br>one                | 54,3<br>r o                            |   | Vygenerovat                                                                                                    |                                                                                                    |
|                                                    |                         |  | Přerušit        |                                                                                                    |                              |                |  |                                 |               |                                              |           |                  | 0%                          |                                        |   |                                                                                                    | Uzavřít                                                                                                    |
|                                                    | Připojení 'Sit2'OK<br>1 |  |                 |                                                                                                    |                              |                |  |                                 |               |                                              |           | 69               |                             |                                        |   |                                                                                                    |                                                                                                    |
|                                                    |                         |  |                 |                                                                                                    |                              |                |  |                                 |               |                                              |           |                  |                             |                                        |   |                                                                                                    |                                                                                                    |

**Radiobase 3 - záložky Směrová data a V.Diag**

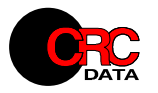

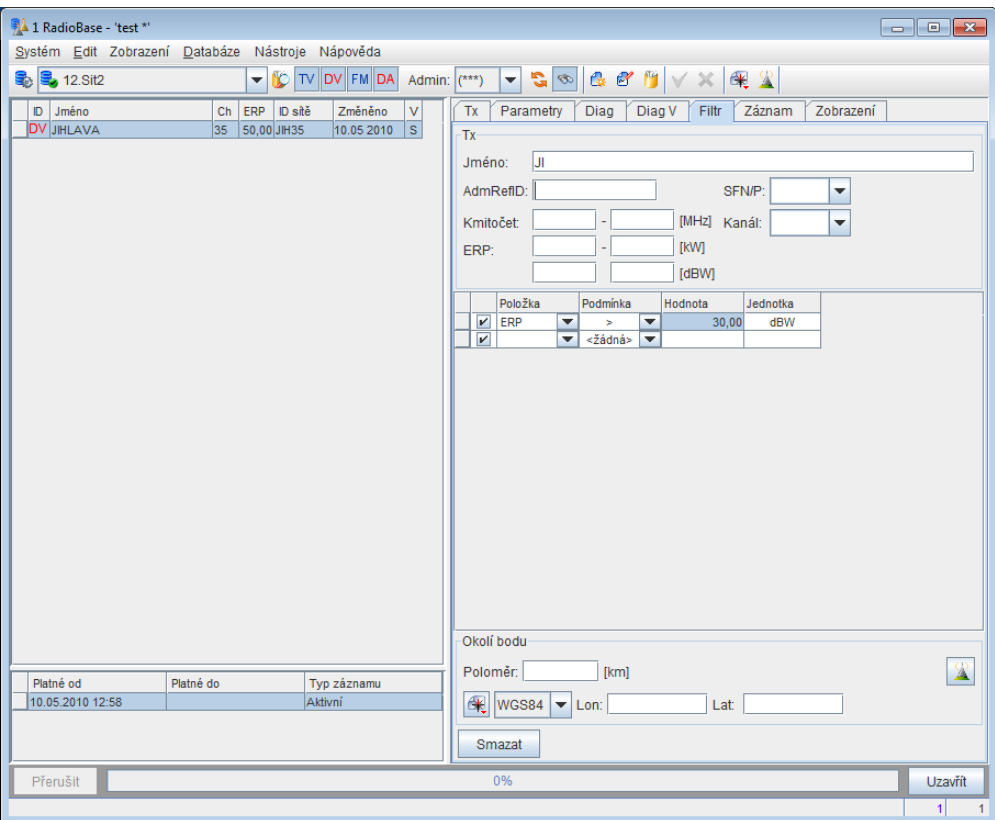

**Radiobase - záložka Vyhledat**

## **Datové kontejnery**

Koncepce datových kontejnerů umožňuje:

- ξ jednotný pohled a způsob práce se všemi zdroji dat bez ohledu na jejich konkrétní implementaci
- ξ práci s více nezávislými zdroji dat
- ξ přenášení dat mezi kontejnery
- ξ podpora výměny a sdílení dat na nejrůznějších úrovních

Kontejnerové řešení datového subsystému RadioBase přináší zásadní systémovou podporu pro organizaci, sdílení a výměnu dat na nejrůznějších úrovních. Zde jsou některé možné varianty použití:

- ξ organizace dat dle projektů, služeb, kmitočtových pásem či jiných kritérií
- ξ organizace návrhových verzí, variant
- ξ oddělení neměnných dat od dat aktivně spravovaných
- ξ výměna dat mezi subjekty nejrůznější úrovně
- ξ sdílení dat subjekty nejrůznější úrovně

#### **Konfigurace kontejnerů**

Možnosti konfigurace datových kontejnerů ilustruje následující obrázek konfiguračního dialogu:

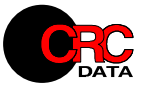

| Připojení k datům: TX - Konfig 2011 09-2000 *<br>$-23$ |    |                     |                   |  |            |                                                                                                    |               |  |  |  |
|--------------------------------------------------------|----|---------------------|-------------------|--|------------|----------------------------------------------------------------------------------------------------|---------------|--|--|--|
|                                                        |    | 作品家具                |                   |  |            | Rozšířené F                                                                                         |               |  |  |  |
| Stav <sup>1</sup>                                      | ID | Název               | A                 |  | RO Typ dat | Parametr                                                                                            |               |  |  |  |
|                                                        |    | CZE-provozovaneA    | V                 |  |            | RL3 RadioBase 2.0 (ACCESS) [RL3 RadioBase 2.0 (ACCESS)] - C:\Data\RB3\CZE-provozovaneA-2000.mdb     | $\sim$        |  |  |  |
|                                                        |    | 2 ZAH-odsouhlaseneA | v                 |  |            | RL3 RadioBase 2.0 (ACCESS) [RL3 RadioBase 2.0 (ACCESS)] - C:\Data\RB3\ZAH-odsouhlaseneA-2000.mdb    | $\sim$        |  |  |  |
|                                                        |    | 3 VSE-ERO-A         | $\mathbf{v}$      |  |            | RL3 RadioBase 2.0 (ACCESS) [RL3 RadioBase 2.0 (ACCESS)] - C:\Data\RB3\VSE-ERO_A-2000.mdb            | $\sim$        |  |  |  |
|                                                        |    | 4 ZAH-odsouhlaseneD | v                 |  |            | RL3 RadioBase 2.0 (ACCESS) [RL3 RadioBase 2.0 (ACCESS)] - C:\Data\RB3\ZAH-odsouhlaseneD-2000.mdb    | $\sim$ $\sim$ |  |  |  |
|                                                        |    | $11$ $Sit1$         | $\vert \nu \vert$ |  |            |                                                                                                    | $\sim$        |  |  |  |
|                                                        |    | $12$ $St2$          | V                 |  |            | RL3 RadioBase 2.0 (ACCESS) [RL3 RadioBase 2.0 (ACCESS)] - C:\Data\RB3\Sit2-2000.mdb                 |               |  |  |  |
|                                                        |    | $13$ $St3$          | V                 |  |            | RL3 RadioBase 2.0 (ACCESS) FRL3 RadioBase 2.0 (ACCESS)] - C:\Data\RB3\Sit3-2000.mdb                 |               |  |  |  |
|                                                        |    | $14$ $St4$          | $\mathbf{v}$      |  |            | RL3 RadioBase 2.0 (ACCESS) RL3 RadioBase 2.0 (ACCESS)] - C:\Data\RB3\Sit4-2000.mdb                  |               |  |  |  |
|                                                        |    | 15 ZAH-odsouhlasene | V                 |  |            | RL3 RadioBase 2.0 (ACCESS) RL3 RadioBase 2.0 (ACCESS)] - N:\Database\RadioBase\ZAH-odsouhlasene.mdb |               |  |  |  |
|                                                        |    |                     |                   |  |            |                                                                                                    |               |  |  |  |
| $\mathbf{E}_{\mathbf{y}}$ Ok<br>OK<br>Test<br>Zpět     |    |                     |                   |  |            |                                                                                                    |               |  |  |  |

**Dialog pro konfiguraci datových kontejnerů**

#### **Kopírování mezi kontejnery**

Impelentace datových kontejnerů umožňuje snadné vytvoření prázdného kontejneru a kopírování dat mezi jednotlivými databázemi (kontejnery). RadioBase verze 3 podporuje následující formáty datových kontejnerů:

- 1. **RL3 RadioBase 2.0 ACCESS** struktura záznamy RadioBase 2, formát kompatibilní s RadioBase 2.6, soubor databáze MS Access 2000
- 2. **RL3 RadioBase 2.0 DERBY** struktura záznamy RadioBase 2, nativní databáze RadioLab 4 (Derby), možnost režimu Embedded nebo Server
- 3. **RL4 MERGE** virtuální kontejner vzniklý spojením několika kontejnerů standardních, umožňuje pohledy, třídění a vyhledávání nad sadami datových kontejnerů

Konfiguraci datových kontejnerů lze uložit/načíst do/z souboru, při načítání konfigurace systém automaticky dohledává cesty v případě jiného umístění databázových souborů než při uložení konfigurace

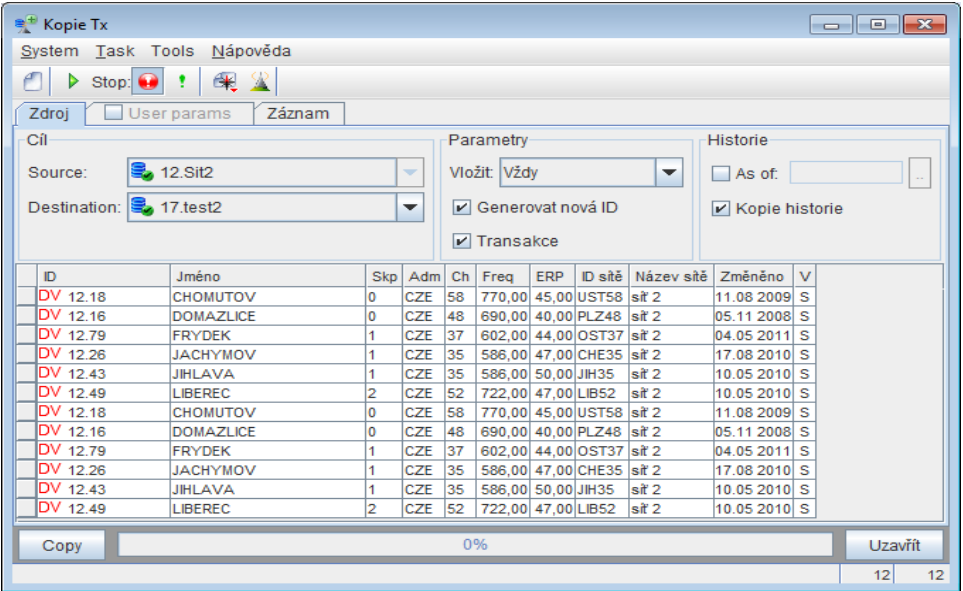

**Dialog pro kopírování objektů mezi kontejnery**

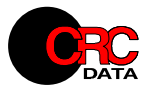

## **Funkčnost pro výpočetní systémy**

Pro výpočetní systémy (např. Sítě SFN, Analyzátor obsazenosti spektra a další) poskytuje RadioBase tuto funkčnost:

- ξ Zadání jednoho nebo více vysílačů pro výpočet
- ξ Načítání kompletních dat vysílačů
- ξ Vyhledání a načtení rušících vysílačů
- ξ Ukládání modifikovaných záznamů jako výsledek výpočtů

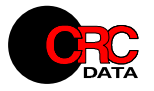

#### **Požadavky na instalaci a provoz**

RadioBase 3 je aplikace platformy RadioLab 4 a lze ji provozovat všude tam, kde lze nainstalovat RadioLab 4. Databáze ve formátu MDB lze standardně provozovat pouze pod operačním systémem Windows (Windows XP, Windows Vista, Windows 7). V případě provozu na 64bit verzích Windows (např. Windows 7) je nutno používat 64bit verzi MS Office nebo nainstalovat 64bit. verzi Access database engine.

Datové kontejnery Derby pracují pod všemi podporovanými operačními systémy platformy RadioLab 4 (Windows, Linux, Mac).

V případě client-server konfigurace je nutno nainstalovat databázový stroj Derby na serverovém počítači, podporovány jsou stejné operační systémy jako pro platformu RadioLab 4.

Požadavky na pracovní stanici jsou shodné, jako požadavky RadioLab 4.

RadioBase 3 se aktualizuje prostřednictvím aktualizačního systému RadioLab 4.